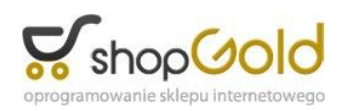

Link do produktu:<https://herz.info.pl/walizka-ekspozycyjna-z-wideodomofonem-ip-safe-s03p-kontrola-dostepu-p-1408.html>

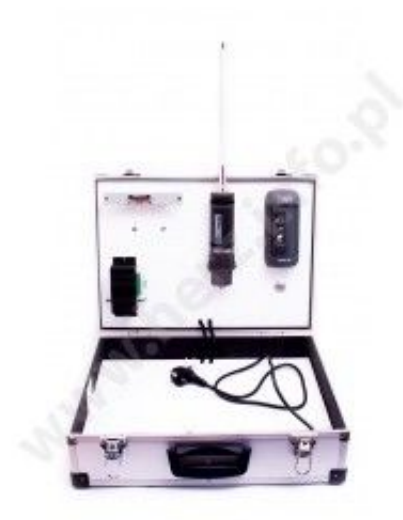

# Walizka ekspozycyjna z wideodomofonem IP SAFE S03P + kontrola dostępu

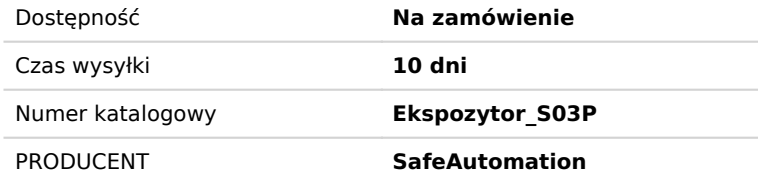

# OPIS PRODUKTU

# **Walizka ekspozycyjna z wideodomofonem IP**

Profesjonalna walizka ekspozycyjna z produktami to idealne rozwiązanie, dzięki któremu w łatwy i wygodny sposób zaprezentujesz urządzenia, zarówno w siedzibie firmy jak i bezpośrednio u klienta.

W skład zestawu wchodzą następujące urządzenia:

- 1 x wideodomofon IP SAFE S03PM
- 1 x brelok zbliżeniowy
- 1 x karta zbliżeniowa master
- 1 x czytnik CP-Z2L
- 1 x kontroler Z5R
- 1 x zasilacz 12V/2A/5.5
- 1 x blacha do rygla 901G
- 1 x rygiel R-3 810
- 1 x router Metal 2SHPn

# Parametry wideodomofonu IP

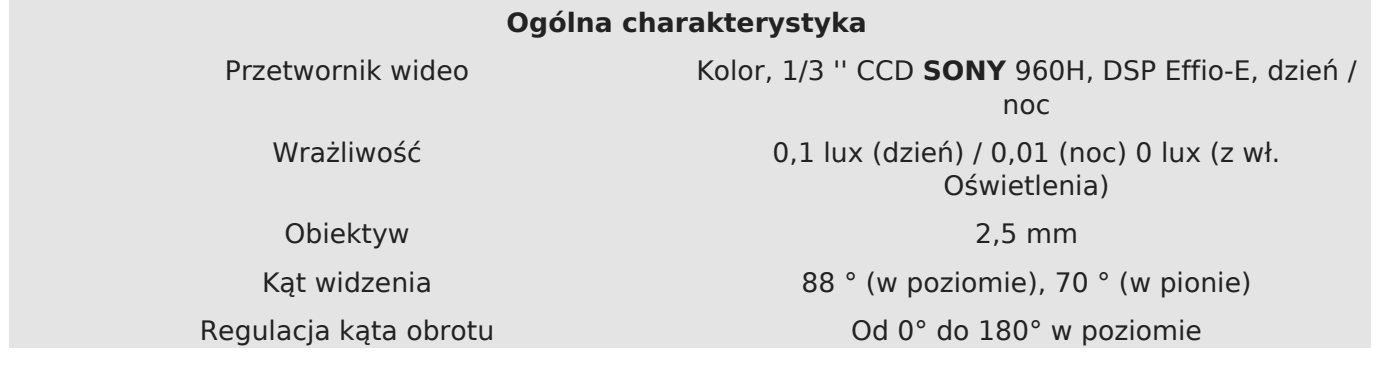

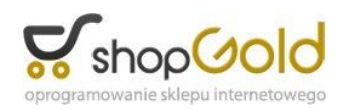

Minimalna odległość 0,2 m

Zoom Cyfrowy, przez interfejs WWW Redukcja szumów 2DNR Czas otwarcia migawki Od 1/50 do 1/10000 sekundy. (Automatycznie) Dzwonki Wymienne (ustawiane przez użytkownika, dowolne mp3)

# **Wideo**

Format kompresji H.264 BP/MP, Motion JPEG

Strumień wideo Podwójnego kodowania: H.264 / MJPEG, H.264 / H.264, MJPEG / MJPEG Rozdzielczość Główny strumień: 960x576, 720x576 (Full D1), 704x576 (D1) Alternatywny strumień: 704x576 (D1), 704x288 (2CIF), 352x288 (CIF), 176x144 (QCIF) Klatki na sekundę Do 25 m/s dla wszystkich rozdzielczości Prędkość transmisji 32 kbit/s do 16 Mbit/s Opcje obrazu Jasność, kontrast, nasycenie, odcień, BLC, AGC, balans bieli, ATR OSD Imię i nazwisko, data / godzina, dzień tygodnia,

liczba połączeń.

natężenie przepływu, klatek na sekundę,

# **Audio**

Wyjście audio Wbudowany głośnik Wejście audio Wbudowany mikrofon Kompresja G.711 (u-law)

# **Podświetlenie**

Kąt oświetlenia antarzystane w 1988 antarzystane 1988 antarzystane 1988 antarzystane 1988 antarzystane 1988 an

Dodatkowo Dwukierunkowy kanał audio Diody LED **IR LED 3 generacji (1 szt.)** Zarządzanie Automatyczne włączanie / wyłączanie Włączenie SENSOR SENSOR SENSOR

Długość fali 850 nm

Dystans Do 2 m

# **Interfejsy sieciowe**

Interfejs sieciowy 10Base-T / 100Base-TX Ethernet Protokoły sieciowe TCP, IPv4 / v6, HTTP, DNS, DHCP, DDNS, DHCP, UDP, NTP, FTP, **SIP v2.0**, **STUN, ModBus**, RTSP, VPN, ONVIF v2.41

Połączenie **DHCP, statyczny adres IP** 

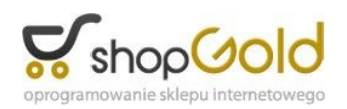

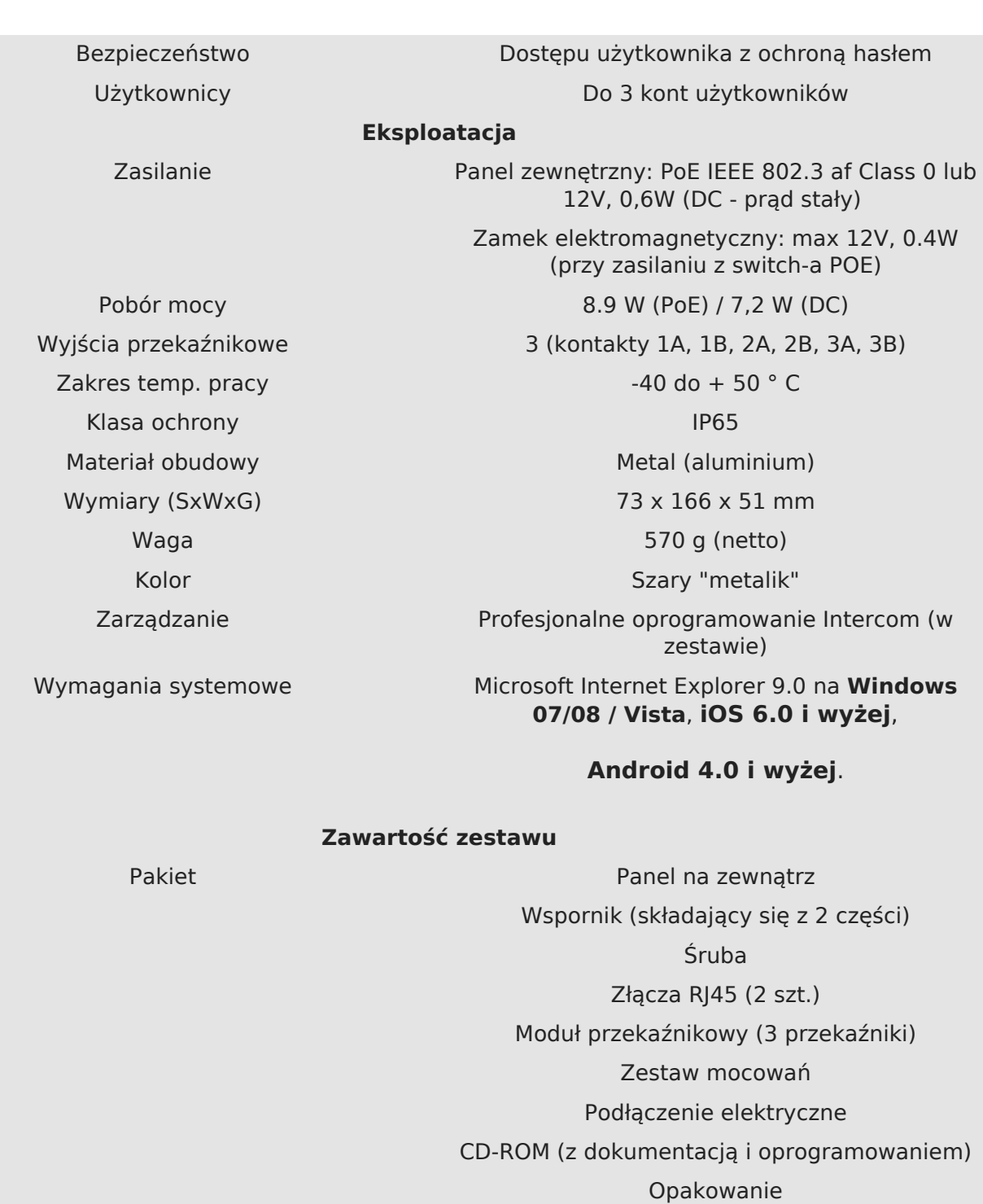

**Uwaga!! Zasilacz, inector lub switch(POE) nie są wliczone w cenę zestawu, należy zakupić oddzielnie.**

# **KOMPATYBILNY Z:** 65 next b) Intellect

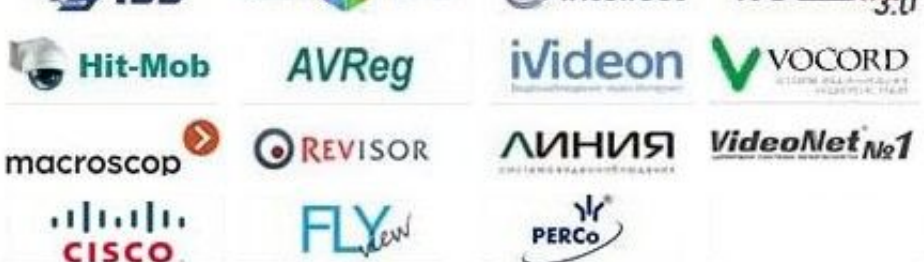

*Uwaga! Ciągle rozwijamy nasze oprogramowania w celu uzyskania nowych rozwiązań, które zwiększają możliwości wideodomofonu IP. Zachęcamy do pobierania i aktualizowania bramofonu.* 

*W celu integracji naszego wideodomofonu IP S03P z innymi systemami udostępniamy pełną specyfikację interfejsu API, HTTP.*

# **POBIERZ:**

**Najnowsze pliki aktualizacji (1.0.0.1.18):** [fakepath.rar](http://www.safeautomation.pl/images/download/aktualizacja/fakepath.rar)

# FAQ (Pytania i odpowiedzi)

# **Jak można pobrać darmową aplikację na smartfona do obsługi wideodomofonu IP?**

- Profesjonalna aplikacja mobilna dostępna jest na dwa systemy: Google Android oraz Apple iOS. Aby zainstalować aplikację Safe należy zarejestrować się w Sklep Play lub App Store. Następnie w wyszukiwarce należy wpisać "SafeAutomation" i zainstalować oprogramowanie z listy (ikona trybek z logo Safe).

# **Jaka jest minimalna prędkość Internetu, która pozwala na prawidłowe działanie urządzenia?**

- Do połączeń spoza sieci LAN, zalecamy połączenie 3G lub LTE, minimum 300 Kbps.. Do sterowania wyjściami przekaźnikowymi wystarczy 10Kbps. Bramofon posiada możliwość dostosowania jakości obrazu do łącza internetowego.

# **Czy wideodomofon wymaga stałego IP?**

- Nie, bramofon w systemie WEB oraz aplikacjach mobilnych posiada zakładkę konfiguracyjną DDNS. Niebawem dodamy dodatkowych darmowych operatorów DDNS, bez konieczności wpisywania danych z karty kredytowej.

# **Ile urządzeń przenośnych może jednocześnie obsługiwać wideodomofon?**

- Do 6 użytkowników (Klientów) mogą obsługiwać jednocześnie jeden bramofon. Z tym, że rozmowę w tym samym czasie można prowadzić z jednym użytkownikiem, pozostali dostają informację: linia jest zajęta.

### **Ile wideodomofnów może być podpięte do jednej aplikacji ?**

- Generalnie nie ma ograniczeń, aplikacja posiada listę, którą można poszerzać o kolejne bramofony IP.

### **Czy aplikacja obsługująca jest w języku polskim?**

- Tak, wszystkie założenia oraz opracowania wykonywane były przez zespół polskich i rosyjskich specjalistów. Więc wszystkie aplikacje, instrukcje itp.. dostępne są w języku polskim.

### **Jaki jest domyślny adres IP urządzenia?**

- 192.168.0.99

# **Czy Safe S03P można zintegrować z innym systemem?**

- Tak, obecnie pracujemy nad protokołem SIP oraz MODBUS, dla deweloperów istnieje możliwość udostępnienia całej specyfikacji interfejsu - API, HTTP.

# **Czy załączanie przekaźników można ustawić na więcej niż 9 sekund?**

- Nie, były próby zmiany do 999 s, ale istnieją ograniczenia sprzętowe i załączanie przekaźników można ustawić od 0 do 9s.

### **Czy wideodomofon posiada pamięć wewnętrzną do nagrywania filmów?**

- Bramofon wyposażony jest w profesjonalne oprogramowanie umożliwiające nagrywanie filmów na komputer lub serwer FTP. Dodatkowo zapis może być ciągły lub na ruch w dowolnych obszarach.

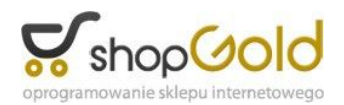

### **Czy bramofon rejestruje osoby odwiedzające?**

- Oprogramowanie wyposażone jest w tzw. "Dziennik zdarzeń", który rejestruje działania urządzenia, dodatkowo oprogramowanie wysyła zdjęcie na określony e-mail, a dla bardziej zaawansowanych potrzeb oprogramowanie Safe Record Center (SRC) pełni profesjonalne funkcję nagrywania. Obsługa do 36 bramofonów.

### **Czy oprogramowania obsługujące wideo domofon są darmowe?**

- Tak wszystkie aplikacje udostępniamy za darmo.

### **Czy wideo domofon safe IP może pracować z urządzeniami VOIP?**

- Ciągle rozwijamy nasze oprogramowanie, pracę nad protokołem SIP w bramofonie trwają nieustannie, mamy nadzieję wydać aktualizację już niebawem.

### **Czy bramofon może pracować z tradycyjnym telefonem stacjonarnym lub komórkowym ?**

- Nie, nie posiadamy takiej opcji.

#### **Czy za pomocą aplikacji można sterować niezależnie bramą?**

- Tak, bramofon posiada 3 wyjścia przekaźnikowe (np. furtka, i dwie bramy)

### **Czy bramofon przystosowany jest do pracy w nocy?**

- Tak, bramofon posiada wbudowana diodę podczerwieni nowej generacji .

### **Czy bramofon pracuje ze standardem ONVIF?**

- Tak, bramofon posiada wsparcie - port protokołu ONVIF.

### **Z jakiego materiału wykonane jest urządzenie?**

- Odlew aluminium malowany metodą proszkową.

#### **Czy aplikacja posiada możliwość ustawienia regulacji głośności dzwonka?**

- Ustawienia zależą od ustawień smartfona oraz można wybrać dowolne mp3 w miejsce dzwonka.

#### **Gdy ustawię aplikację za pomocą DDNS i działam poprzez internet mobilny to system pracuje ok, gdy wracam do domu pod zasięg WI-FI to w aplikacji muszę zmieniać domenę DDNS na IP wewnętrzne w sieci lokalnej, czy program sam nie przełącza z zewnętrznego na wewnętrzny IP?**

- W tym przypadku problem jest głębszy i leży po stronie routera. Aby obsługa bramofonu była wygodniejsza w routerze należy włączyć opcję "NAT Loopback", która pozwala na przekazanie pakietów danych z zewnętrznego IP do wewnętrznego, gdy jesteśmy pod jego zasięgiem. Jeżeli router nie posiada opcji "NAT Loopback" należy wymienić router kontaktując się wcześniej ze sprzedawcą, preferowane routery przez nas: D-LINK i Mikrotik oraz ZyXEL - Można również użyć SIP STUN.

### **Czy wideodomofon IP Safe będzie posiadał wbudowany serwer SIP?**

- W pierwszej wersji planujemy zaimplementować tylko klienta SIP. Należy używać zewnętrznego serwera SIP lub np: postawić 3cx na Raspberry ip: http://www.3cx.com/docs/3cx-sbc-raspberry-pi/

- Istnieje możliwość wykonania połączenia bezpośredniego SIP, oczywiście telefon VOIP również musi posiadać ową funkcjonalność.

#### **Mam problem z wyświetleniem obrazu, tzn. aplikacja znajduje bramofon, ustawiam wszystkie parametry, lecz wyskakuje info: "złe parametry", a za pośrednictwem przeglądarki www, można się zalogować, zmieniać ustawienia, ale również obraz się nie wyświetla..**

- Proszę sprawdzić ustawienia routera, np.: W routerze Mikrotk opcja Firewall czasami blokuje wyświetlanie obrazu. Dokładnie należy odznaczyć opcję w Bridge -> Bridge Setting -> Use IP Firewall

### **Jakie są odległości instalacyjne?**

- Od routera do kontrolera 100mb, od kontrolera do bramofonu 15mb. Istnieje możliwość zastosowania dodatkowe zasilanie przy bramofonie co pozwala na odległość od kontrolera do bramofonu również 100mb, co daje razem 200mb. Oczywiście stosując technologię światłowodową można osiągnąć odległość nawet do 40km.

### **Czy polecacie jakieś oprogramowanie klienta SIP?**

- Przetestowane przez nas aplikacje, które obsługują także połączenie bezpośrednie SIP to LINPhone (posiada obsługę wideo), CSipSimple (obsługę wideo trzeba doinstalować). Niebawem na kanale Youtube pojawią się filmy z testów.

# Broszura

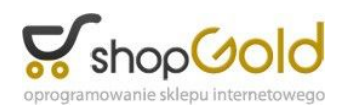

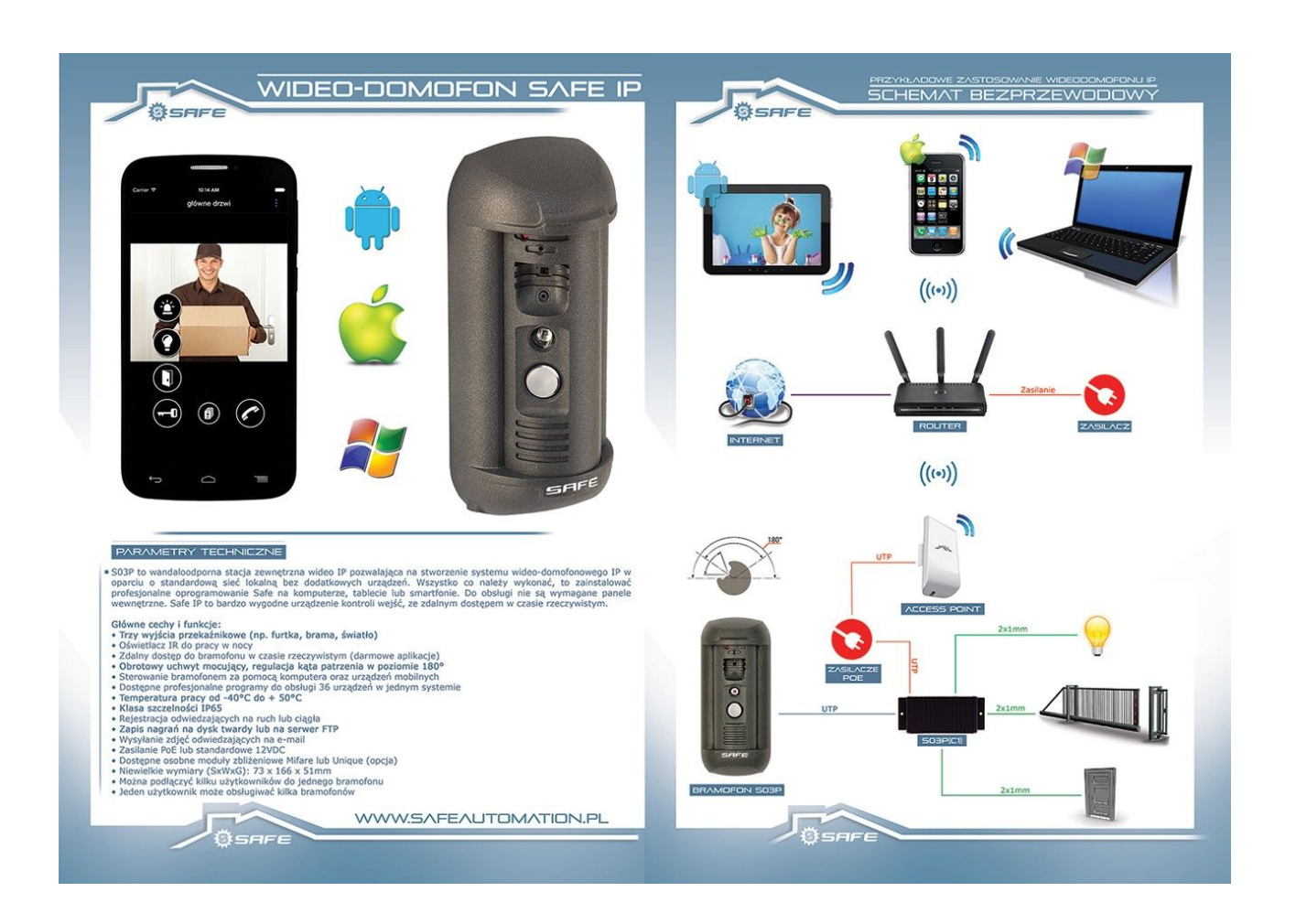